## Café ARAMIS - ZFS

- Filesystem
- Illimité ou presque
- Facile
- Extensible
- Multi OS

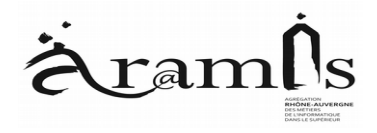

# Simple, sur

- Pensé pour être simple, facile d'utilisation, directement opérationnel.
- zpool create monpool raidz2 mfid0pd01 mfid0pd02 mfid0pd03 raidz2 mfid0pd04 mfid0pd05 mfid0pd06 log mirror mfid0pd11 mfid0pd12 cache mfid0pd21 spare mfid0pd07
- zfs create monpool/mongrosespace
	- => fs monté sur /monpool/mongrosespace
- Fait pour des volumes conséquents.
- 2 • Beaucoup de mémoire, un peu lent en nfs (lié a l'assurance de l'ecriture et de la conformité (checksum) sur disque)

# Qu'est-ce que Z-Filesystem

- A la fois gestionnaire de pool volume manager / Filesystem
- $\cdot$  RAID =>
	- configuration figée
	- Carte donc passer par le hard pour reparer/changer DD
	- Log ?
	- Un seul device
- ZFS => des Disks et le systeme gère tout.
	- L'espace peut-etre augmenté (si miroir 1To + 2To = 1To, changer 1To en 2To donne 2To)
	- Les filesystem partagent le même pool mais avec leurs propriètés
	- Tout l'espace est disponible pour tous les FS.

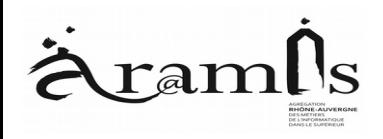

# Caractéristiques des pools

- Commande unique avec plein d'options : zpool
- Creation, liste, état, destruction, réparation, remplacement DD, stats d'utilisations des DD, upgrade :
	- Create, list, status, destroy, scrub,
	- detach, replace, iostats, … , history
- Virtual Devices :
	- Disk, file, mirror, raidz[123], spare, cache, log
- On peut ajouter des VDEV à pool mais pas des disques à un vdev !!!!
- Attention si vdev non redondant dans un pool = securité compromise pour tout le pool

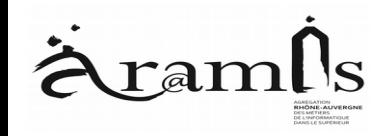

• Property of a pool :

● Possibilité d'exporter un pool => permet de recupérer ce pool en réassemblant suffisamment de disques

# Choisir ?

- Depend :
	- Nombre de voies controleur disque (cf 6\*8 Thumper SUN)
	- Depend log, cache, spare, niveau de raid

(un rpool, un datapool ?)

- Si carte raid => faire n raid0 (1 par disque) et laisser zfs gerer les disques et les reparer (soft contre hard). Choisir plutot JBOD.
- RAIDZ1 = perte possible de 1 Disque sur le Vdev
- RAIDZ2 = perte possible de 2 Disque sur le Vdev ……. 3
- Si plusieurs controleurs => mixer les disques.
- Plus de vdev + de perf mais perte de place si sécu.
- Taille de disques dans un pool peuvent etre differentes => ecriture en % de la taille. (moins striped!)

Utiliser des nommages de disque persistants.

## Administration

- Remplacement de disque sur machine( hotswap) :
	- Zpool replace pool dd1 dd2
	- Zpool detach pool dd1

ou zpool offline dd1

- Zpool status -x
- Zpool scrub pool (une fois par mois?)
- $-$  Zpool upgrade  $(-v)$  (28 freebsd, 32 Solaris10, 3 ? Solaris11)

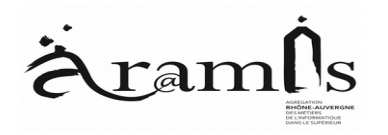

# Les FS

- Se crée sur un pool (crée un dataset) : zfs create -o "compress=lz4" monpool/monfs
- $\bullet$  df -h :

• Un dataset peut etre utilisé comme n'importe quel Filesystem + Propriètés :

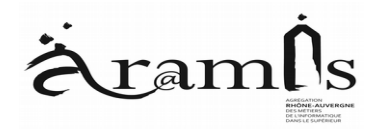

## zfs

· zfs get all monpool/monfs :

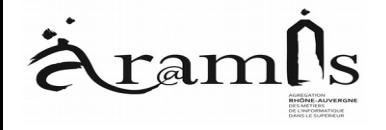

## Propriètés clés

- Mountpoint  $\bullet$
- $\bullet$
- Partage nfs :  $\bullet$
- $\bullet$
- Compression
- 
- Dedup (attention a la memoire)  $\bullet$
- 
- Quota  $\bullet$
- Acl, xattr,

#### Commandes zfs

- zfs rename monpool/test monpool/prod
- zfs list -t [all, filesystem, snapshot]

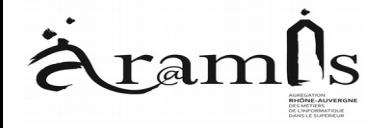

 $\bullet$ 

# Snapshots

- Fait partie du FS (nfs)
- **READONLY**
- Représente le FS à un instant t
- Instantané (ou presque) fige les inodes :
	- Ce qui change va etre « dupliqué »
	- La taille d'un fs à un instant t+1 =

snap instant t + ce qui a bougé (donc si destruction d'un fichier qui existait dans le snap => la taille utilisée ne bouge pas)

• Se copie au niveau block (send / recv)

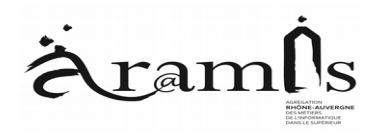

## Snapshots

- Facile :
	- zfs snapshot (-r) monpool@ aujourdhui
	- zfs list -rt snap monpool
	- zfs snapshot (-r) [monpool@demain](mailto:monpool@demain)
		- /monpool/monfs/.zfs/snapshots/\_aujourdhui

/monpool/monfs/.zfs/snapshots/\_demain

- zfs diff [monpool@\\_aujourdhui](mailto:monpool@_aujourdhui) [monpool@demain](mailto:monpool@demain)
- Mettre des dates sinon on sait plus !

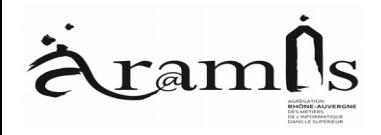

# Dupliquer / archiver

• Archive dans un fichier :

zfs send mypool@ backup1 > /backup/backup1

• Duplication de FS :

zfs send (-v) [mypool@\\_acopier](mailto:mypool@_acopier) | zfs recv backup/copie

• Distant :

```
zfs snapshot -r mypool/monFS@sauvegarde_1207
```

```
zfs send -v -R -i mypool/monFS@sauve_1206
mypool/monFS@sauve_1207 | ssh replica zfs recv -v mypoolsauve/
```
- $\bullet$  II y a des options subtiles  $\Rightarrow$  lire et comprendre la doc ! :
- $\bullet$  send : -i, -l, -R ; receive -d -e -F -u -n

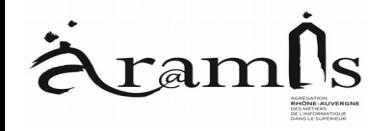

## Recupération de données

• Rollback :

zfs rollback [monpool/prod/test@\\_hier](mailto:monpool/prod/test@_hier)

- Ne peut restaurer que le dernier (sinon -r) mais perte des snap intermédiaires (les snap font partie du FS on vous dit!)
- cp /mesusers/toto/.zfs/snapshot/ hier/monfichier\_super\_important /mesusers/toto/monfichier\_retrouvé

Ca fait partie du fs donc avec les droits de l'utilisateur !

• (zfs set copies=2 monpool/a\_pas\_perdre)

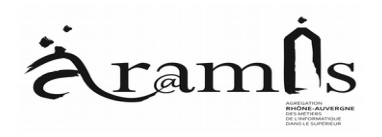

# Clones

- $\bullet$  = Snapshots mais read/write
- Basé sur un snap d'un fs

zfs clone [mesusers/toto@\\_auj](mailto:mesusers/toto@_auj) mesusers/tata

 $\bullet$  => on ne peut detruire le snap tant qu'il a des clones.

zfs get origin mesusers/tata

• On peut transformer un clone en vrai fs (le détacher du snap initial :

zfs promote mesusers/tata

# Divers

- Acl\_nfsv4 sous freebsd pas acl posix.
- C'est lent de décompresser un noyau linux sur NFS => Zil (log) en SSD - EN MIROIR !
- Ne pas supprimer !!
- Arc  $=$  cache fs  $=$  ca peut améliorer sur la lecture (ssd – Read intensive ? )

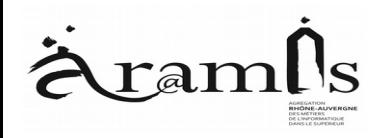

 $\bullet$ 

#### **Questions Diverses**

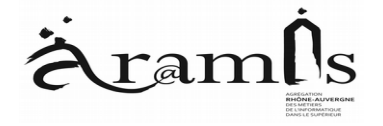